| Name      |  |
|-----------|--|
|           |  |
| Signature |  |

General instructions: You may not ask questions during the test. If you believe that there is something wrong with a question, write down what you think the question is trying to ask and answer that.

| Question | Points | Score |
|----------|--------|-------|
| 1        | 5      |       |
| 2        | 5      |       |
| 3        | 5      |       |
| 4        | 5      |       |
| 5        | 5      |       |
| 6        | 5      |       |
| 7        | 5      |       |
| 8        | 5      |       |
| 9        | 5      |       |
| 10       | 5      |       |
| 11       | 5      |       |
| 12       | 5      |       |
| 13       | 5      |       |
| 14       | 5      |       |
| 15       | 5      |       |
| 16       | 5      |       |
| 17       | 5      |       |
| 18       | 5      |       |
| 19       | 5      |       |
| 20       | 5      |       |
| Total    | 100    |       |

- 1. Which statement creates a pseudo-random 3D array with integer values ranging from 1-10?
  - (a) myArray = randi(10,2,5,3)  $\Leftarrow$
  - (b) myArray = rand(3,2,5)
  - (c) myArray = randi(10,2,5)
  - (d) myArray = rand(10,2,5,4)
  - (e) myArray = randi(10,3)
- 2. Given myArray = [ 10, 20, 30, 40, 50; 60 70 80 90 100 ], match the statement in the left column with the result in the right column.

| size(myArray)   |
|-----------------|
| length(myArray) |
| numel(myArray)  |
| ndims(myArray)  |

| [2, 5] |
|--------|
| 5      |
| 10     |
| 2      |

3. Consider the following code:

```
myArray = [ 1, 0, 3; -2, -4, 1 ];
myArray2 = repmat(myArray,1,2);
myArray3 = repmat(myArray,2,1);
myArray2 = reshape(myArray2,4,3);
```

Which statement is true after all the above code has executed?

- (a) myArray3 has two rows and one column.
- (b) myArray2 is a  $2 \times 6$  array.
- (c) myArray2 and myArray3 are equal.
- (d) The call to reshape will generate an error because myArray2 does not have the right number of elements.
- (e) myArray2 and myArray3 have the same elements but in a different order. ←
- 4. What is the value of result after the following code executes?

```
myArray = [ 2 5 1; 3 5 5 ];
myArray2 = [ 5 5 3; 3 1 5 ];
result = find(myArray - myArray2 == 0);
```

- (a) [ -3 0 -2; 0 4 0 ]
- (b) [ 0 1 0; 1 0 1 ]
- (c) [ 1 0 1; 0 1 0 ]
- (d) [ 2 3 6 ] ' \( \)
- (e) [ 2 4 6 ]'

- 5. For each statement about sort and sortrows, indicate wether the statement is true or false.
  - (|T|/F) sort will sort the columns of a 2D array independently of each other.
  - (T/F) Given the array names = char('Frank', 'Kate', 'Jane');, the command sortrows(names) will alphabetize the names.
  - (T/F) Given the code [sortedArray, sortedIndices] = sort(array); for some numeric array array, the statement all(sortedArray == array(sortedIndices)) will evaluate to true.
  - (T/F) Given array = [ 8 10 7 1 9 ]; [sortedArray, sortedIndices] = sort(array);, the value of sortedIndices is [ 4 3 1 5 2 ].
- 6. Let

$$A = [12; 34];$$
  
 $B = [56; 13];$ 

Fill in the results of the following operations.

| A * B  | = | [ 7 12; 19 30 ] |
|--------|---|-----------------|
| A .* B | = | [ 5 12; 3 12 ]  |
| A.^2   | = | [ 1 4; 9 16 ]   |
| В'     | = | [ 5 1; 6 3]     |

7. Given the system of equations,

$$5x + 4y + 3z = 7$$
$$x - 3y + z = -1$$
$$2x - z = 0,$$

write a few lines of Matlab code in the space below to solve the system for x, y, and z.

```
A = [543;1-31;20-1];

b = [7-10]';

solution = A \setminus b;
```

8. What is the value of myVal after the following code executes?

```
myVal = 5;
if( myVal \le 1 )
    myVal = myVal + 1;
elseif( myVal <= 3 )</pre>
    myVal = 2 * myVal;
elseif( myVal <= 7 )</pre>
    myVal = myVal - 1;
elseif( myVal <= 10 )</pre>
    myVal = myVal + 5;
else
    myVal = 0;
myVal = myVal * 2;
(a) 4
 (b) 8 \Leftarrow
 (c) 2
 (d) 20
 (e) 0
```

9. Consider the code

```
num = 2;
while( num < 10 )
    num = 2 * num;
end
```

For each statement, indicate whether the statement is true or false.

- (T/F) The value of num after the code executes is 8.
- (|T|/F) The loop body executes 3 times.
- (T/|F|) The code results in an infinite loop.
- $(T/\overline{F})$  In this particular case, the result will be the same if we check num  $\sim=$  10 instead of num < 10.

10. Consider the code

```
count = 1;
sum = 0;
while ( count <= 3 )
    for i = 1:count
        sum = sum + i;
    end
    count = count + 1;
```

The value of sum after the code executes is

- (a) 1
- (b) 3
- (c) 6
- (d) 10 \( =
- (e) None of the above.
- 11. Consider the following three blocks of code which result in the same value for arrayOfSquares. Write the number 1 by the block of code that you expect to be the fastest, 2 by the next fastest, and 3 by the slowest. Explain why you would expect this result.

```
1
n = 10^5;
arryOfSqrs = ones(1, n);
arryOfSqrs = arryOfSqrs.^arryOfSqrs;

3
n = 10^5;
arryOfSqrs = [];
for i = 1:n
    arryOfSqrs = [arryOfSqrs, i^2];
end

2
n = 10^5;
arryOfSqrs = zeros(1, n);
for i = 1:n
    arryOfSqrs(i) = i^2;
end
```

Roughly: 3 is slowest because it has to reallocate in each loop iteration, every time the array is resize. 2 is better because it preallocates the array using the zeros function. 1 is the best as it takes advantage of the fast array operations in Matlab.

- 12. For each statement about scope of variables, indicate whether the statement is true or false.
  - (T/|F|) A local function shares a workspace with the other functions in the same file.
  - (T/F) A nested function shares a workspace with its parent function.
  - (T/F) The main workspace (associated with the command line) can access variables defined inside functions if they are declared to be persistent.
  - (T/F) A function workspace can access a variable defined in the main workspace if it is declared to be global.
- 13. Answer the following questions about functions in Matlab.
  - (a) Assign fHandle to be a handle to the function sin.

```
fHandle = @sin
```

(b) Write down a Matlab expression creating an anonymous function that takes two variables and returns their sum.

```
0(x,y) x + y;
```

(c) Given the name of a function stored in a variable myFunction of type char, how would you call that function and pass it the argument five?

```
feval(myFunction,5)
```

14. Consider the recursive function

```
function result = Fibonacci(n)
  if ( n == 0 )
    result = 0;
    return;
elseif ( n == 1 )
    result = 1;
    return;
end
result = Fibonacci(n-1) + Fibonacci(n-2);
```

Given the function call Fibonacci (5), how many additional calls to the function Fibonacci will be made?

- (a) 0
- (b) 2
- (c) 10
- (d)  $14 \Leftarrow$
- (e) None of the above.

## 15. Consider the function

```
function result = MyFunction(x,y,z)
  switch ( nargin )
    case 1
      y = 1;
      z = 2;
    case 2
      z = 2;
  end
  result = x * y * z;
end
```

Which statement regarding this code is false?

- (a) The caller can pass in arguments x and y and omit z.
- (b) The caller can pass in arguments x and omit y and z.
- (c) The caller can pass in arguments x and z and omit y.  $\Leftarrow$
- (d) MyFunction(1,2) will return 4.
- (e) MyFunction(1) will return 2.
- 16. Let myArray be a 3D array. Indicate whether each statement below is true or false.
  - (T/F) myArray(:,:,1) returns all the elements in the first layer of myArray.
  - (T/|F|) size(myArray) == 3.
  - (T/F) ndims(myArray) == 3.
  - (T/F) myArray(1:2:end,1:2:end,1:2:end) has half the number of elements as myArray.

## 17. A Matlab RGB image

- (a) must have type uint18.
- (b) must have type double.
- (c) is a 3D array of size  $m \times n \times 3$ .  $\Leftarrow$
- (d) uses a colormap to determine how the image will be displayed.
- (e) can have any numeric type.
- 18. Which statement regarding Matlab indexed images is false?
  - (a) The colormap array can have as many rows and columns as the user desires.  $\Leftarrow$
  - (b) An indexed image consists of a 2D image array and a 2D colormap array.
  - (c) User-defined colormaps can be used.
  - (d) The colormap array contains red, green, and blue color information.
  - (e) Indexed images can be displayed with either image or imagesc.

19. Match the Matlab command with the resulting plot.

```
t = linspace(0,10*pi,1000);
x = t.*sin(5*t);
y = t.*cos(5*t);
z = t;
plot3(x,y,z)
```

```
xRow = linspace(-2, 2, 40);
yRow = linspace(-1, 1, 40);
[x, y] = meshgrid(xRow,yRow);
z1 = x + y;
mesh(x, y, z1);
```

```
xRow = linspace(-2, 2, 40);
yRow = linspace(-1, 1, 40);
[x, y] = meshgrid(xRow,yRow);
z1 = x + y;
surf(x, y, z1);
```

```
xRow = linspace(-2, 2, 30);
yRow = linspace(-2, 2, 30);
[x, y] = meshgrid(xRow,yRow);
z1 = sqrt( x.^2 + y.^2 );
surfc(x, y, z1);
```

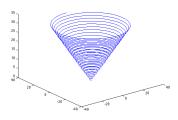

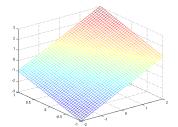

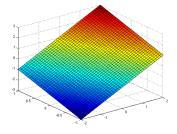

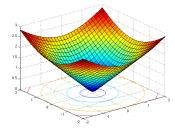

- 20. Indicate whether each statement about cell arrays and structure arrays is true or false.
  - (|T|/F) Cell arrays can be indexed with either cell or content indexing.
  - (T/F) Cell arrays can mix a variety of data types unlike regular arrays.
  - (T/F) Structure arrays cannot mix data of different types.
  - (T/F) A structure stores data in named fields unlike a cell array.